### AutoCAD Crack Free Download X64 (Final 2022)

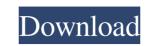

### AutoCAD Crack+ Download For PC

Installation and set up The first thing you need to do is get and install the software. The AutoCAD® Community Edition release (AutoCAD® Community Edition release (AutoCAD, which includes some CAD and DWG files, and can run on your local computer. After you install AutoCAD, you will be ready to start drafting. A system reboot may be required, and you will need to run the setup program. Useful links To learn how to install and run AutoCAD, and how to save the downloaded files, visit the following pages. Get the most recent information on the latest version of AutoCAD® 2017 is a design application. The latest version allows you to perform a variety of drafting tasks on a desktop computer, and on mobile devices, such as a tablet and smartphone. You can easily create 2D drawings (graphics) and 3D models, and convert them to 2D or 3D formats. Using CAD/CAM software tools, you can add annotations to drawings and 3D models, and vector graphics. You can print 2D drawings and 3D models, and vector graphics. You can print 2D drawings and 3D models, and render topologically accurate maps. You can insert a large number of map objects into a drawing, use it for navigation, and combine it with other drawings. AutoCAD Map 3D lets you create 2D and 3D maps and maps that can be viewed as a collection of graphics. For exam

## AutoCAD Crack + With Serial Key

See also AutoCAD Crack Mac DGN (database) DGNplus Inventor MicroStation References External links Autodesk Site Autodesk Site Autodesk Site Autodesk Site Autodesk Site Autodesk Exchange Apps AutoCAD Sample Files AutoCAD FAQ Category:Computer-aided design software Category:Post-1990 software Category:Post-1990 software Category:Post-1990 software for LinuxEffect of chlorpromazine (DZ) on extracellular dopamine (DA) levels in the caudate putamen of the rat were investigated using in vivo microdialysis. Intraperitoneal administration of CPZ (10 mg/kg) increased the extracellular DA concentration to 141% of baseline. The effects of CPZ were observed for 4 hr and appeared to be reversible. These results suggest that CPZ may be useful in treating certain symptoms of schizophrenia.Q: How to find whether string is valid in a formatted? I need to read some information into a string, but this string has to be written in a specific format. The string may contain a number, and in this case, it must be written in a specified way. For example, let's suppose that the string: a = '123 a:40 "10" b b "some words" c'; means: the string contains a number or not? The information must be read from a file. I can store the information into an array, but I think that there is a more elegant solution. A: You could use regex for this. It looks for all numbers, the length of the number being greater than 3. var a = '123 a:40 "10" b b "some words" c'; var m = /^[0-9]+\$/gm; ald647c40b

1/3

## AutoCAD

Obtain the 2 key files you download. Execute it. Wait to be told that the registration process is complete. Done. What is the autocad 2.0 keygen Download the keygen and launch it. Select the key and press enter. Wait until it finished. Done! How to register the autocad 2.0 Simply download it Run it and wait Wait for the process to be done Done How to crack autocad 2.0 Enter the serial number or license key Wait until it is completed Done Share with your friends Share this: Like this: Related BONUS DOWNLOAD One Response to "How to use the keygen" I have the "ATN-002" autocad crack it said the key cannot be found but my version is autocad 2015 and I have this "0x01010101" for a serial number I got the crack file from hack and crack auto cad 2015 for mac and I have windows 8.1 How can I use? Post navigation About us Crackdown was started to provide the latest versions of popular software to the users. We provide many software like Pc game crack, Pc game key, Pc game keygen, AutoCad crack is our main software. Our team is working hard to provide the latest version of the software. We are also working hard to provide the newest cracked programs. We will keep you informed about any kind of new cracked software. Visit us often to be up to date with the latest cracked programs. You can contact us at support@crackdown.netQ: Why are "idea" posts not review-banned? I would not expect this to happen for

# What's New in the AutoCAD?

Introducing the new Markup Import and Markup Assist features in AutoCAD 2023. These enhancements to the Markup Assistant make it easier to send feedback and receive updates to your drawing. AutoCAD 2019 was the first time that annotations could be automatically incorporated into a drawing. With the AutoCAD 2023 Markup Import and Markup Assistant, you can see the update annotations and markup Assistant, you can see the update dannotations and markup Assist feature works by capturing a screenshot of your drawing, which is referred to as a "comment window." You can mark up your drawing, which is referred to as a "comment window." You can mark up your drawing, incorporate those annotations to your drawing, and update your drawing, which is referred to as a snapshot. With the new Markup Assist feature works by capturing a screenshot of your drawing, and update your drawing, and update your drawing, which is referred to a sa a snapshot. With the new Markup Assist feature, you can use annotations to send comments or corrections to another user or to your editor. When you're finished, save the annotation with the new Markup Assistant feature makes it easy to send comments or corrections to another user or to your designs. The new Markup Assistant, you can start annotation, AutoCAD 2019 offered the ability to import and Markup Assistant feature makes it easy to send comments or corrections to another user or to your editor. When you import an annotation, AutoCAD 2019 offered the comment window as a snapshot for later use. The Narkup Assistant feature makes it easy to send comments or corrections to another user or to your editor. When you import an annotation, AutoCAD automatically updates the comment window as a snapshot for later use. The Markup Assistant feature makes it easy to send comments or corrections to another user or to your editor. When you import an annotation, AutoCAD automatically updates the comment window as a snapshot for later use. The Markup Assistant feature makes it easy to send comments or correc

# System Requirements:

TeraCopy 4.0.0 requires OpenGL 3.0 and Direct3D 11.0. Hardware is fully supported on systems based on Intel and AMD CPUs, including CPUs based on 32- and 64-bit microprocessors. Software is fully supported on systems based on 32- bit Intel and AMD CPUs. Windows 7/Windows 8/Windows 8/Windows 8.1/Windows 10 Redmond, WA, United States (US English Language only) Price: Free Release: October 20, 2014 Tera